## **QGIS Application - Bug report #8585 Converting from Raster to Vector > New CRS**

*2013-09-06 10:49 PM - Lene Fischer*

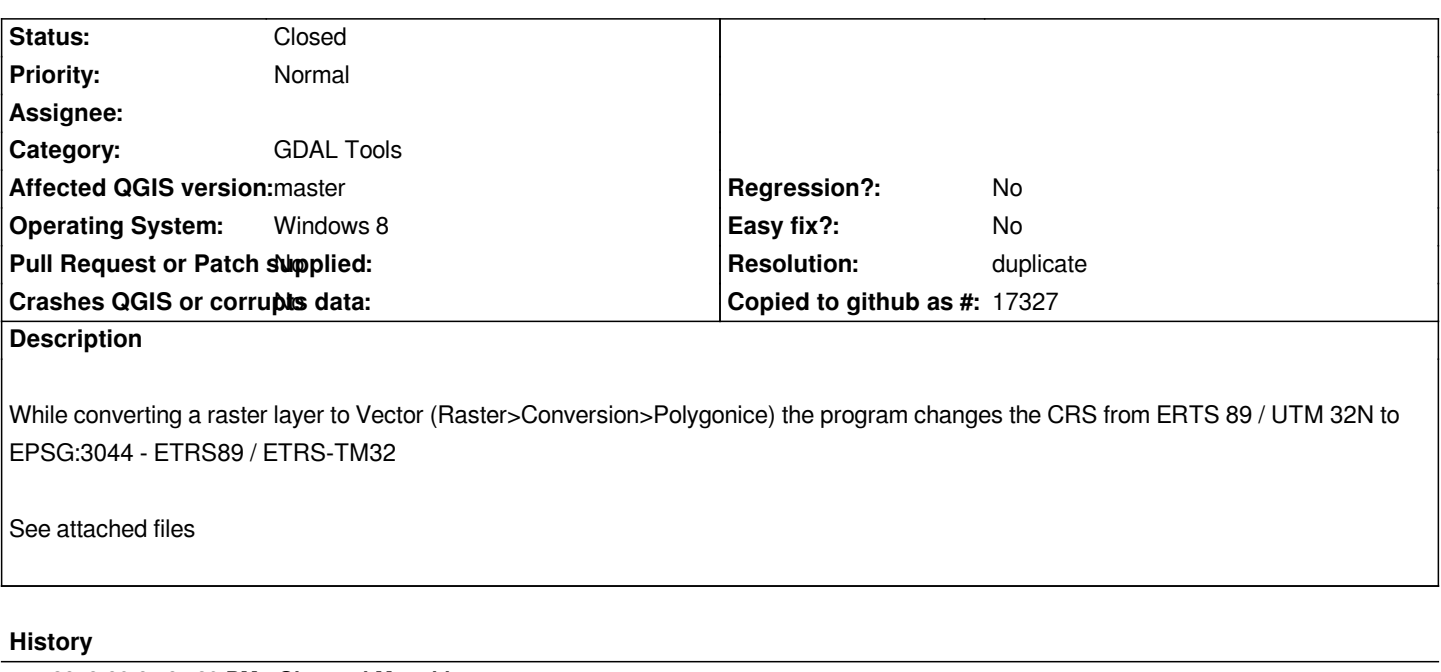

## **#1 - 2013-09-07 01:29 PM - Giovanni Manghi**

- *Resolution set to duplicate*
- *Status changed from Open to Closed*

*isn't this duplicate of #8579 ?*

*Raster\_vector.zip 1.73 MB 2013-09-06 Lene Fischer*